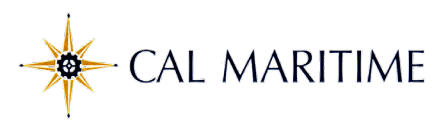

## *Reporting COVID-19 Temporary Paid Administrative Leave (CPAL)* Employee Self Service Quick Reference Guide

Please enter Coronavirus Pandemic (COVID-19) Temporary Paid Administrative Leave (CPAL) time used by selecting "Organ Donor/Bone Marrow" from the drop down and in the comments type "CPAL". These entries will need to be followed up with the Request for Temporary Paid Administrative Leave Form found on the Human Resources [COVID-19 Employee Resources](https://www.csum.edu/web/hr/home/covid-19) page. In the coming months the Organ Donor/Bone Marrow leave label will be re-titled for COVID-19 related use.

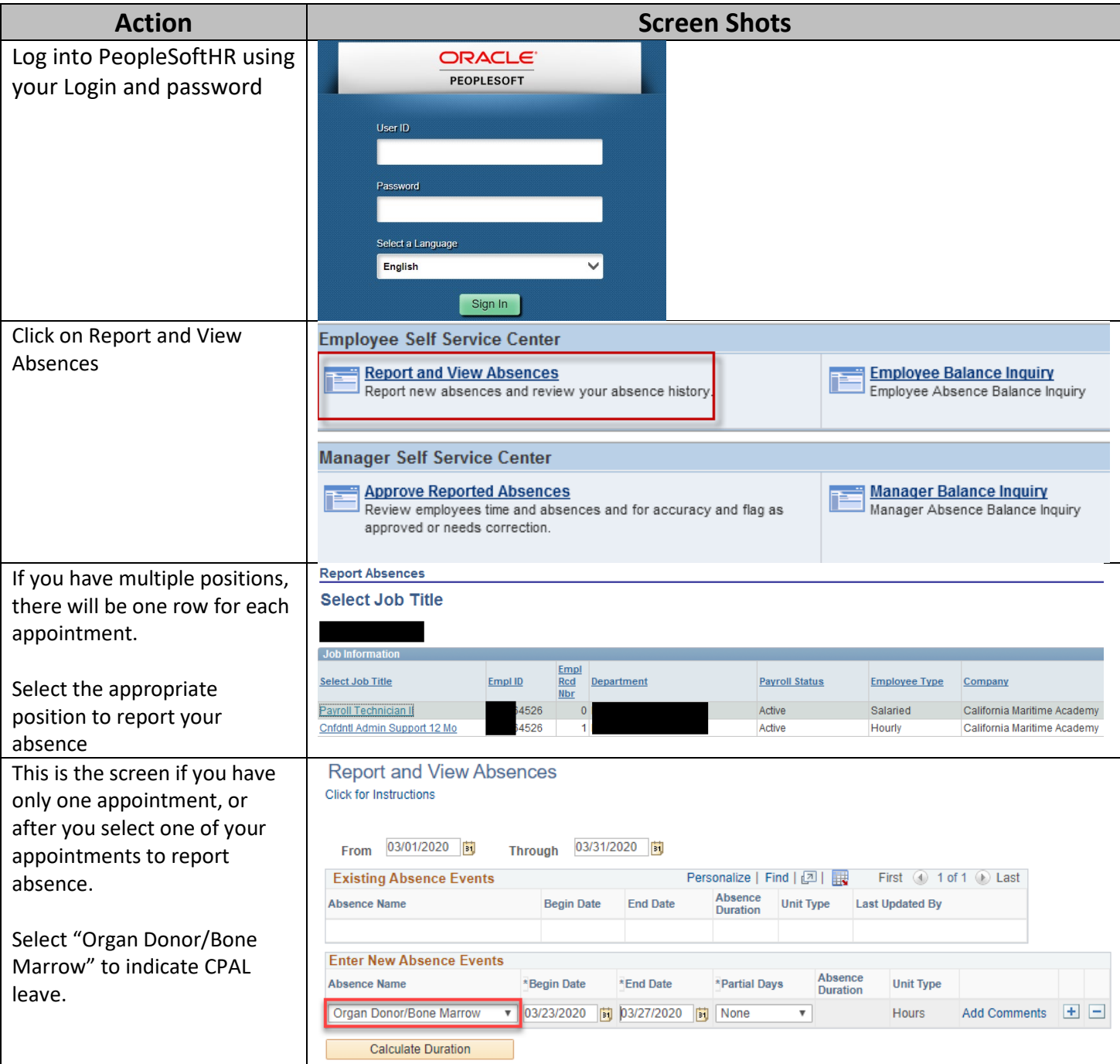

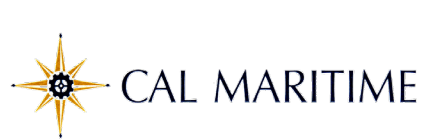

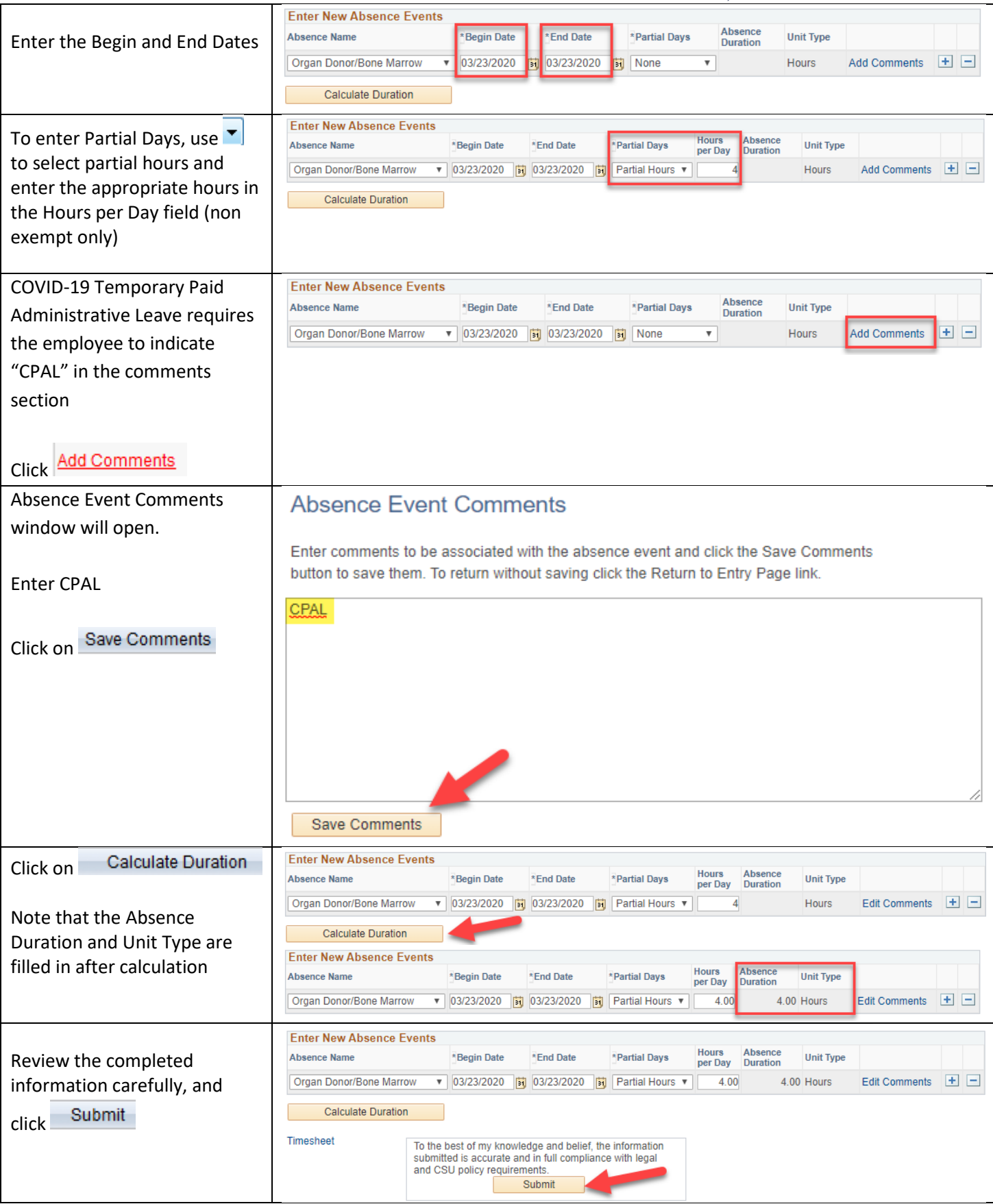

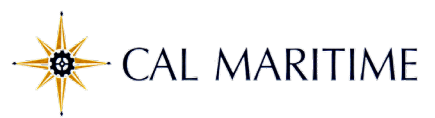

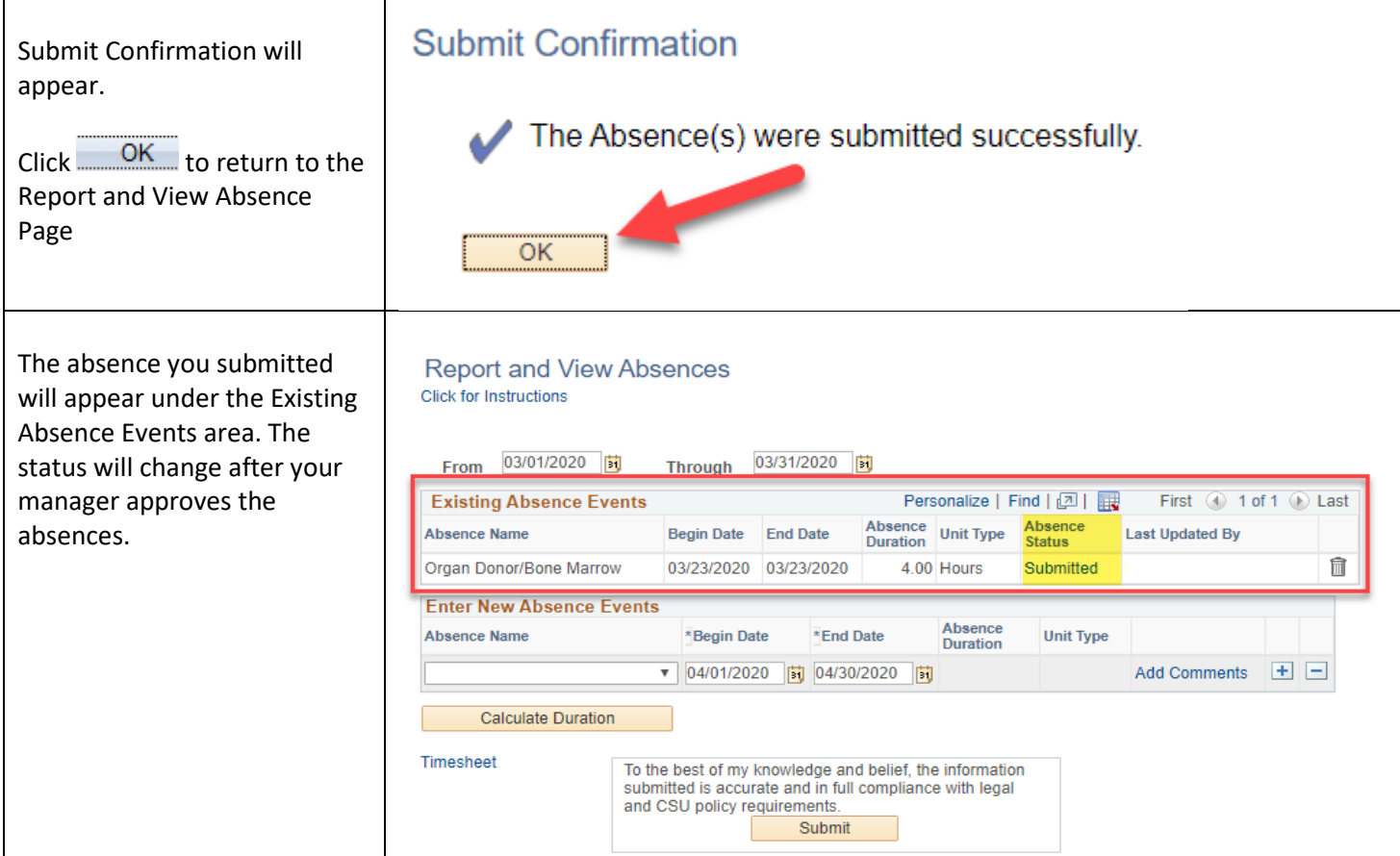